## Aaron Pharris

## Completed Original

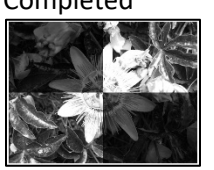

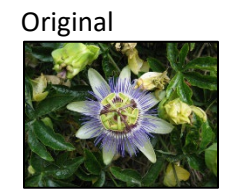

```
setMediaPath()
def collage():
#Creating pictures
  picture = makePicture(getMediaPath("passionFlower.jpg"))
  newPic = makeEmptyPicture(640, 480, black)
#Getting half the height and width for parameters below
 height = getHeight(picture) #480width = qetWidth(picture) #640
 halfHeight = height/2halfWidth = width/2#Makes first quad darker
   copy(picture, newPic, 0, 0, 0, 0)
  makeDarkerFunc(newPic, 0, 0, halfWidth, halfHeight)
#makes second quad lighter
  copy(picture, newPic, halfWidth, 0, halfWidth, 0)
 makeLighterFunc(newPic, halfWidth, 0, halfWidth *2, halfHeight)
#makes third quad darker
   copy(picture, newPic, 0, halfHeight, 0, halfHeight)
  makeLighterFunc(newPic, 0, halfHeight, halfWidth, halfHeight *2)
#makes fourth quad lighter
  copy(picture, newPic, halfWidth, halfHeight, halfWidth, halfHeight)
  makeDarkerFunc(newPic, halfWidth, halfHeight, halfWidth *2, halfHeight *2)
#grayscale AFTER making quadrants light and dark
  grayScale(newPic)
#cute white border
  makeBorder(newPic, width, height)
#Display final product
   show(newPic)
#copy function to copy and replace the quads
def copy(picture, newPic, oldX, oldY, newX, newY):
 toX = newXfor x in range(oldX, oldX + getWidth(picture) /2):
    toY = newY
     for y in range(oldY, oldY + getHeight(picture)/2):
      px = getFixed(picture, x, y)newPx = getFixed(newPic, toX, toY)setColor(newPx, getColor(px))
      \text{toY} = \text{toY} + 1\text{toX} = \text{toX} + 1#makes a range of selected pixels darker
def makeDarkerFunc(newPic, start x, start_y, end_x, end_y):
  for x in range(start x, end x):
     for y in range(start_y, end_y):
     px = qetpixel(newPic, x, y) setColor(px, makeDarker(makeDarker(getColor(px))))
```

```
#makes a range of selected pixels darker 
def makeLighterFunc(newPic, start_x, start_y, end_x, end_y):
   #can choose what coords you want to stop and start at
 for x in range(start x, end x):
    for y in range(start y, end y):
     px = getFixed(newPic, x, y)setColor(px, makeLighter(makeLighter(getColor(px))))
#grayscale whole picture 
def grayScale(newPic):
  for px in getPixels(newPic):
   avg = (getRed(px) + getGreen(px) + getBlue(px))/3
    setColor(px, makeColor(avg, avg, avg))
#makes a white border around the image
def makeBorder(newPic, width, height):
  for px in getPixels(newPic):
   x = \text{getX}(px)y = getY(px)if(x < 5 or x > width - 6 or y < 5 or y > height - 6):
       setColor(px, white)
```